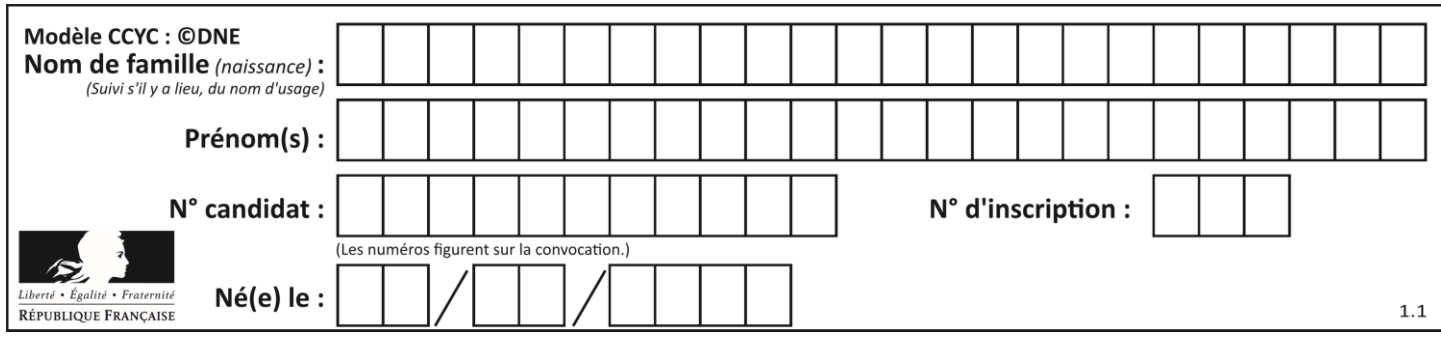

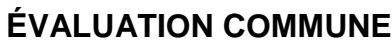

**CLASSE :** Première

**VOIE :** ☒ Générale ☐ Technologique ☐ Toutes voies (LV)

**ENSEIGNEMENT : spécialité Numérique et Sciences Informatiques (NSI)**

**DURÉE DE L'ÉPREUVE :** 02 h 00

**Niveaux visés (LV) :** LVA LVB

**Axes de programme :**

**CALCULATRICE AUTORISÉE :** ☐Oui ☒ Non

**DICTIONNAIRE AUTORISÉ :** ☐Oui ☒ Non

☒ Ce sujet contient des parties à rendre par le candidat avec sa copie. De ce fait, il ne peut être dupliqué et doit être imprimé pour chaque candidat afin d'assurer ensuite sa bonne numérisation.

 $\Box$  Ce sujet intègre des éléments en couleur. S'il est choisi par l'équipe pédagogique, il est nécessaire que chaque élève dispose d'une impression en couleur.

☐ Ce sujet contient des pièces jointes de type audio ou vidéo qu'il faudra télécharger et jouer le jour de l'épreuve.

**Nombre total de pages :** 20

L'épreuve consiste en 42 questions, rangées en 7 thèmes.

Pour chaque question, le candidat gagne 3 points s'il choisit la bonne réponse, perd 1 point s'il choisit une réponse fausse. S'il ne répond pas ou choisit plusieurs réponses, il ne gagne ni ne perd aucun point.

Le total sur chacun des 7 thèmes est ramené à 0 s'il est négatif.

La note finale s'obtient en divisant le total des points par 6,3 et en arrondissant à l'entier supérieur.

## **Le candidat indique ses réponses aux questions en pages 2 et 3.**

**Seules les pages 1 à 4 sont rendues par le candidat à la fin de l'épreuve, pour être numérisées.**

Les questions figurent sur les pages suivantes.

**G1SNSIN05176**

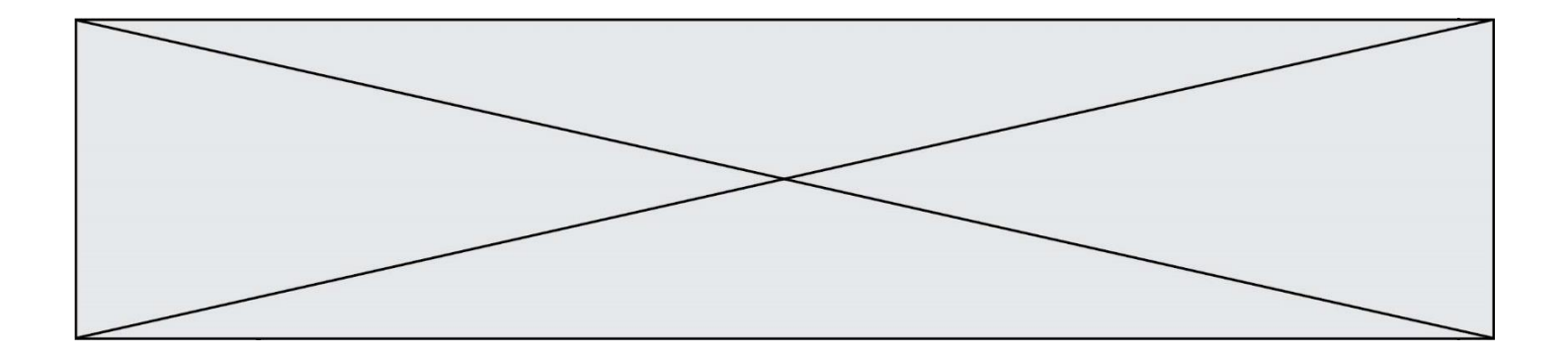

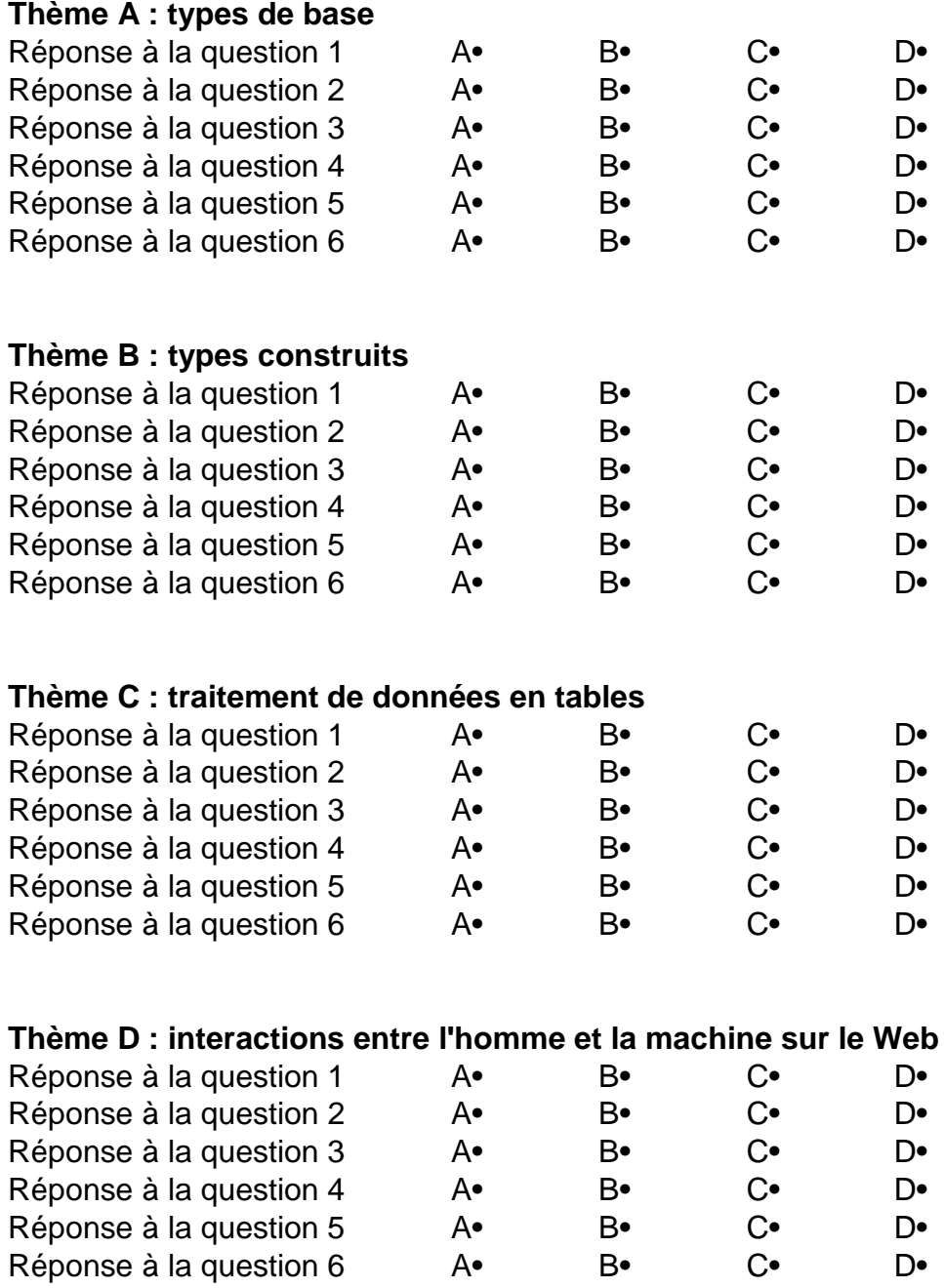

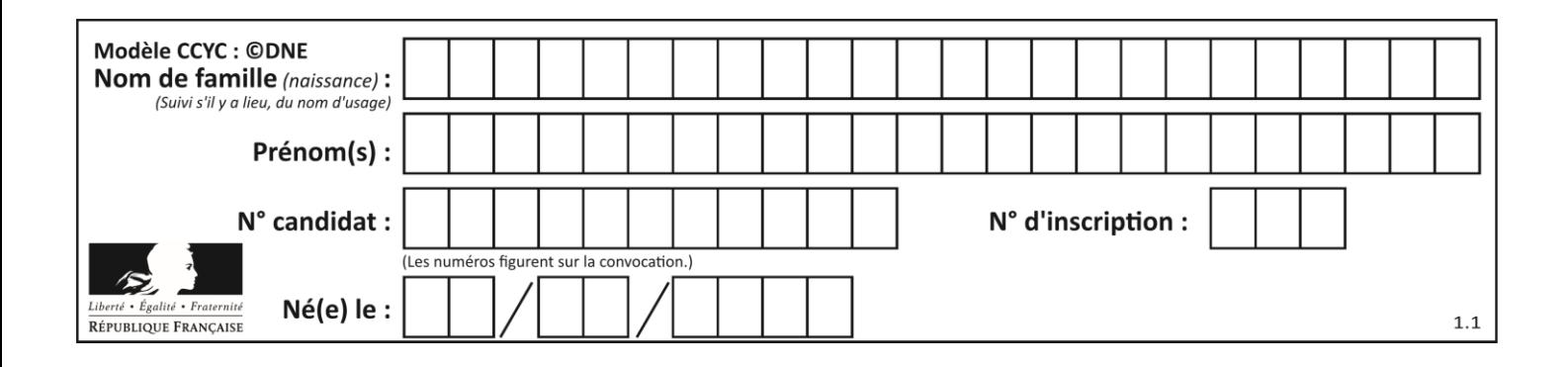

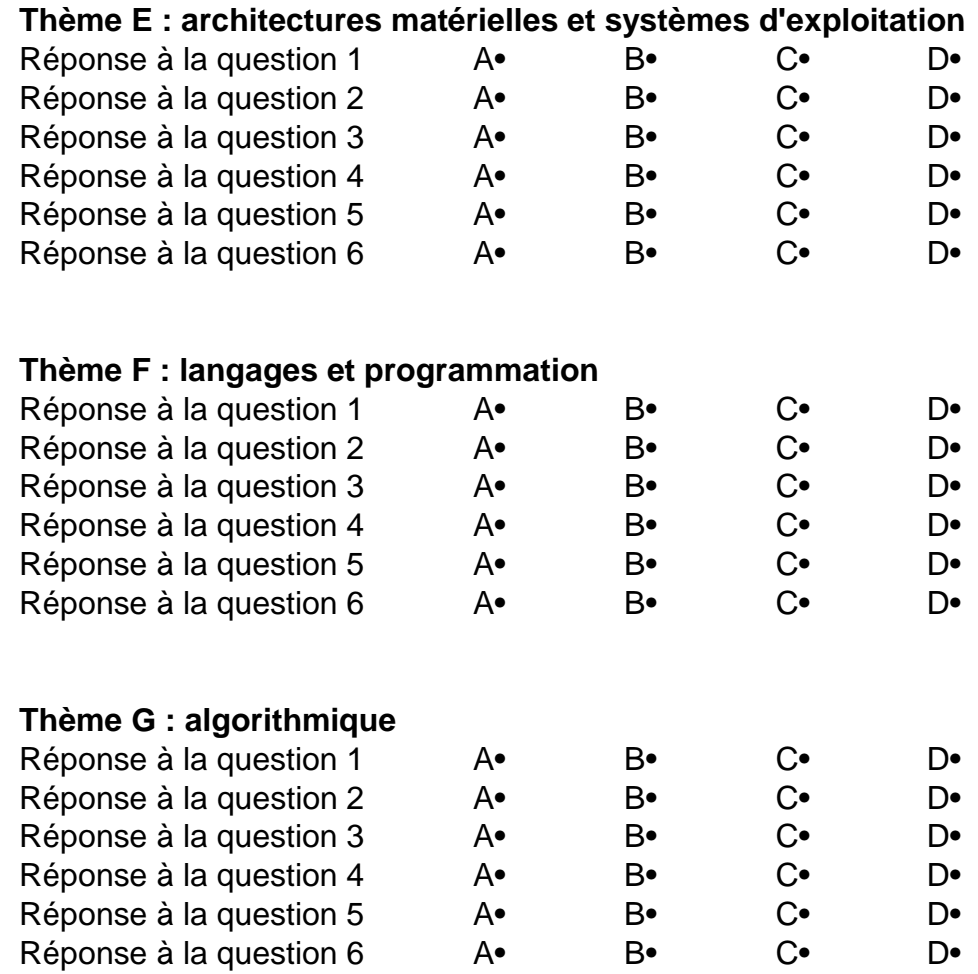

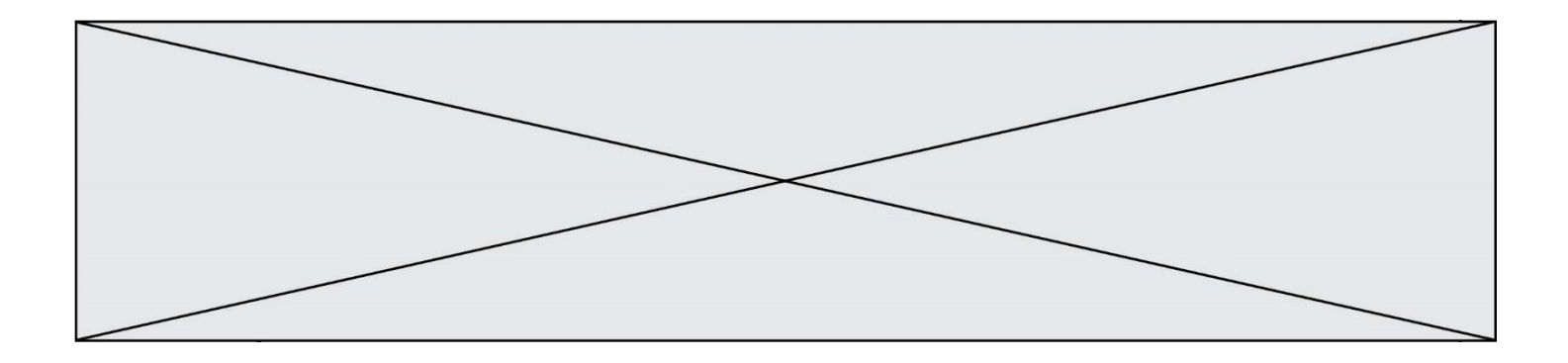

**G1SNSIN05176**

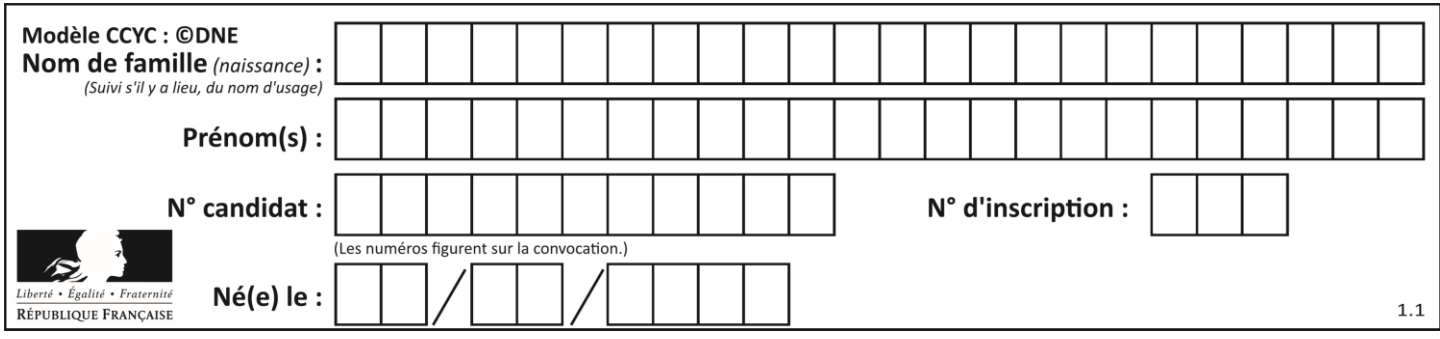

## **Thème A : types de base**

## **Question A.1**

Le code ASCII permet de représenter en binaire les caractères alphanumériques. Quel est son principal inconvénient ?

#### *Réponses*

- A Il utilise beaucoup de bits.
- B Il ne différencie pas les majuscules des minuscules.
- C Il ne représente pas les caractères accentués.
- D Il n'est pas compatible avec la plupart des systèmes informatiques.

## **Question A.2**

Quelle est l'écriture décimale de l'entier positif dont l'écriture hexadécimale (en base 16) est 3F ?

#### *Réponses*

- A 18
- B 45
- C 63
- D 315

## **Question A.3**

Parmi les quatre propositions, quelle est celle qui correspond au résultat de l'addition en écriture binaire 1101 1001 + 11 0110 ?

## *Réponses*

A 1000 1111 B 10 0000 1111 C 1 0000 1111 D 1 1000 0111

## **Question A.4**

Combien de valeurs entières positives ou nulles un octet peut-il représenter ?

#### **Réponses**

- A 2
- B 8
- C 16
- D 256

## **Question A.5**

Quelle est la représentation hexadécimale de l'entier qui s'écrit 0111 1100 en base 2 ? *Réponses*

- A 7C
- B F4
- $C$   $C$ 7
- D 47

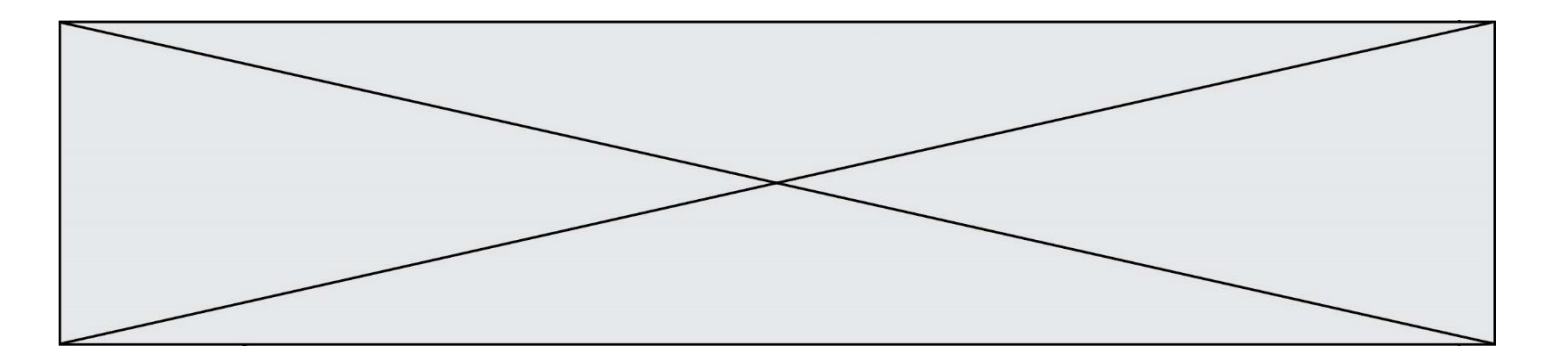

## **Question A.6**

Quel est le nombre maximal de bits du produit de deux entiers positifs codés sur 8 bits ?

- A 8<br>B 1
- B 16<br>C 32
- C 32<br>D 64
- 64

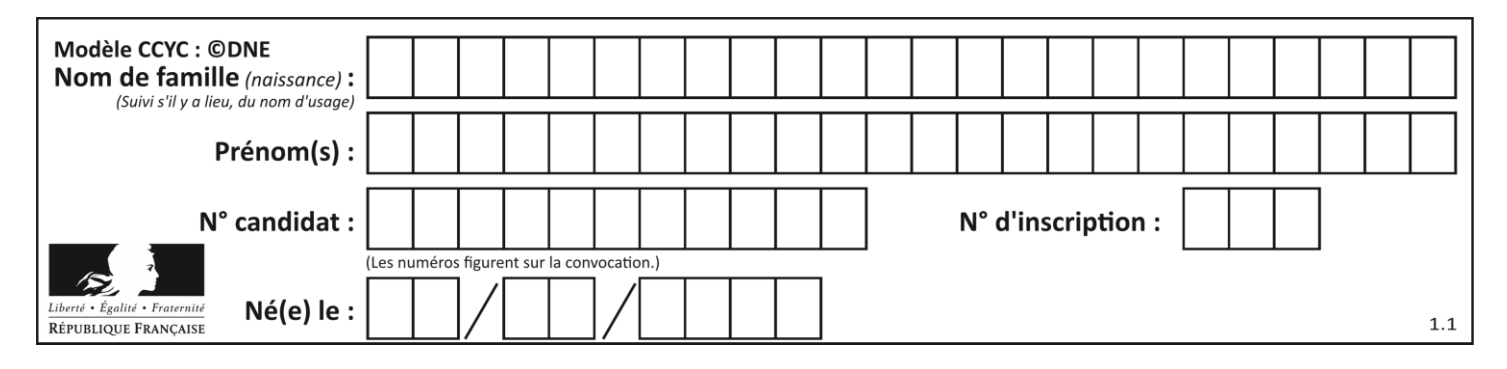

## **Thème B : types construits**

## **Question B.1**

On définit le dictionnaire di CO par les instructions suivantes :

```
def f(x):
  return x*x
def g(x):
  return x + xdef h(x):
  return 3*x
dico = { 'F': f, 'G': g(6), 'H': h }
```
Une seule des affirmations suivantes est incorrecte. Laquelle ? *Réponses*

- A dico['F'] est une fonction B dico['F'](5) est un entier
- C dico['G'] est une fonction
- D dico<sup>['</sup>G<sup>'</sup>] est un entier

## **Question B.2**

On exécute le script suivant :

```
def quoi(liste):
    maListe = [] for i in range(len(liste))
          maListe.append(liste[i][0])
     return maListe
L = [[5, 8, 12, 1], [20, 11, 3, 8], [3, 12, 1, 4], [2, 13, 17, 3]]m = \text{quot}(L)
```
Que contient la variable m à la fin de cette exécution ?

## **Réponses**

A 26 B 30 C [5, 20, 3, 2] D [5, 8, 12, 1]

## **Question B.3**

Quel est le type de l'expression f(4) si la fonction f est définie par :

def  $f(x)$ : return (x, x\*\*2)

- A un entier
- B un flottant
- C une liste
- D un tuple

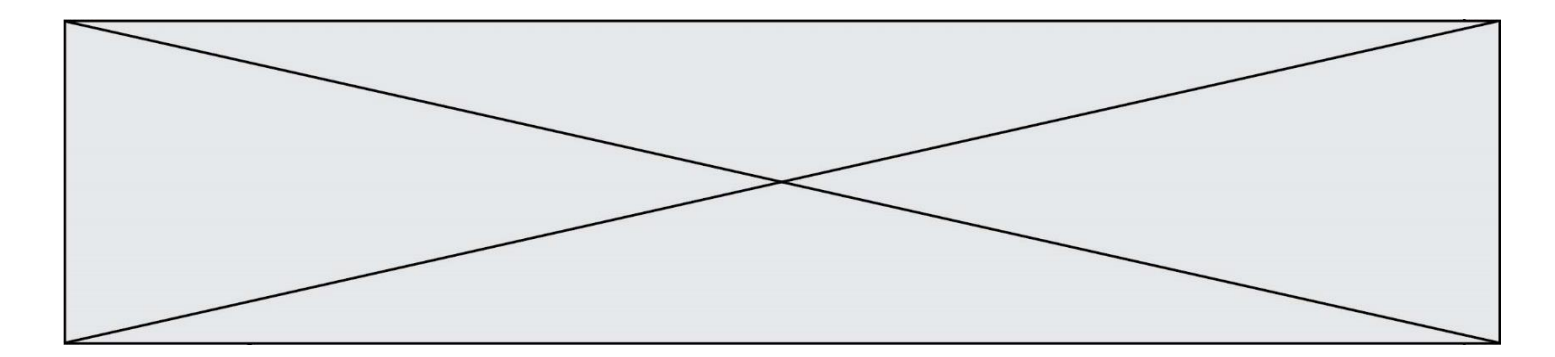

## **Question B.4**

On considère le code suivant :

def feed(t): for i in range(len(t)): t[i]  $= 0$ return t

Que renvoie feed([12, 24, 32]) ?

## **Réponses**

```
A [120, 240, 320]
B [0, 0, 0]
C \quad [ ]
D [0]
```
#### **Question B.5**

Si la variable note est définie par note = ["do", "ré", "mi", "fa", "sol", "la", "si"] alors : *Réponses*

- A l'index de "sol" est 5
- B l'index de note est 0
- C l'index de "si" est 7
- D l'index de "mi" est 2

#### **Question B.6**

On considère le code suivant :

 $D = \{ 'a': '1', '2': 'a', 'b': 'a', 'c': '3' \}$ 

Que vaut D['a'] à la fin de son exécution ?

## **Réponses**

A '1' B 2 C [ '2', 'b' ] D [ '1', '3' ]

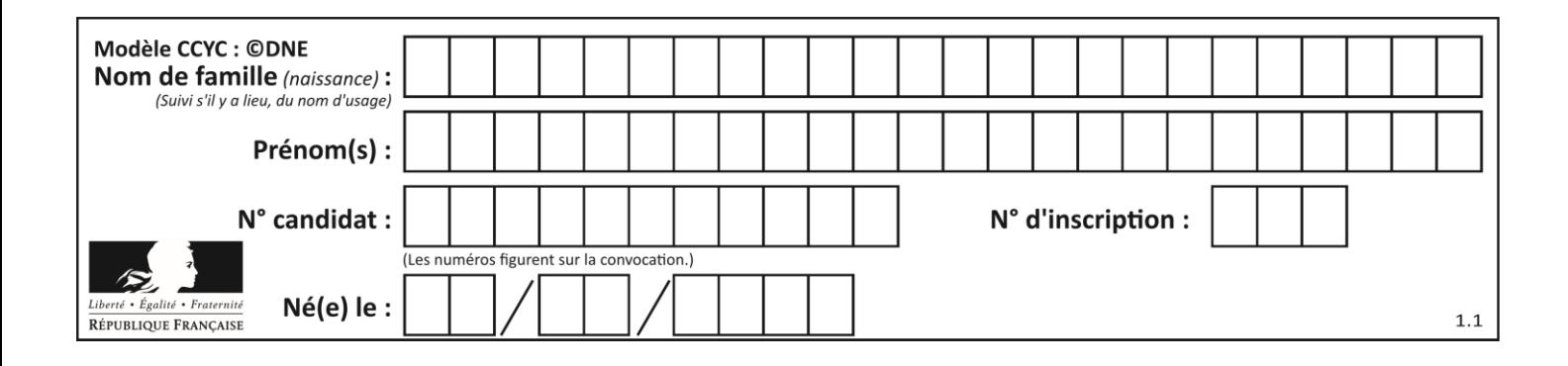

## **Thème C : traitement de données en tables**

## **Question C.1**

On a défini deux tables de données :

```
data1 = [(\text{Bruce}', \text{ 'Wayne}'), (\text{'Chuck}', \text{ 'Norris}'), (\text{ 'Bruce}', \text{ 'Lee'}),('Clark', 'Kent')]<br>data2 = [('Diana',
                           'Prince'), ('Chuck', 'Norris'), ('Peter', 'Parker')]
```
Quelle instruction permet de construire une table data regroupant l'ensemble des informations de data1 et data2 ?

#### **Réponses**

- A  $data = data1 + data2$
- $B$  data == data1 + data2
- $c$  data = [element for element in data1 or data2]
- D data =  $[data1] + [data2]$

## **Question C.2**

Laquelle de ces affirmations est vraie ?

## **Réponses**

- A on ne peut accéder au contenu d'un fichier CSV que par l'intermédiaire d'un programme Python
- B CSV est un format de chiffrement des données
- C le format CSV a été conçu pour asssurer la confidentialité d'une partie du code d'un programme
- D les fichiers CSV sont composés de données séparées par des caractères comme des virgules

## **Question C.3**

Les données clients d'une entreprise sont stockées dans un fichier csv. Afin de les importer, on effectue une lecture séquentielle de ce fichier par ligne. On affecte à la variable ligne le contenu d'une ligne de ce fichier. La variable c est alors définie ainsi :

```
ligne = "dupont;arnaud;245862;france"
c = ligne.split(;)
```

```
Que contient cette variable c ?
```
## *Réponses*

```
A "dupontarnaud245862france"
B ["dupont", "arnaud", "245862", "france"]
C = 3D "dupont"
```
#### **Question C.4**

Quel type de fichier est le plus adapté au traitement des données?

- A PNG
- B PDF
- C CSV
- D DOC

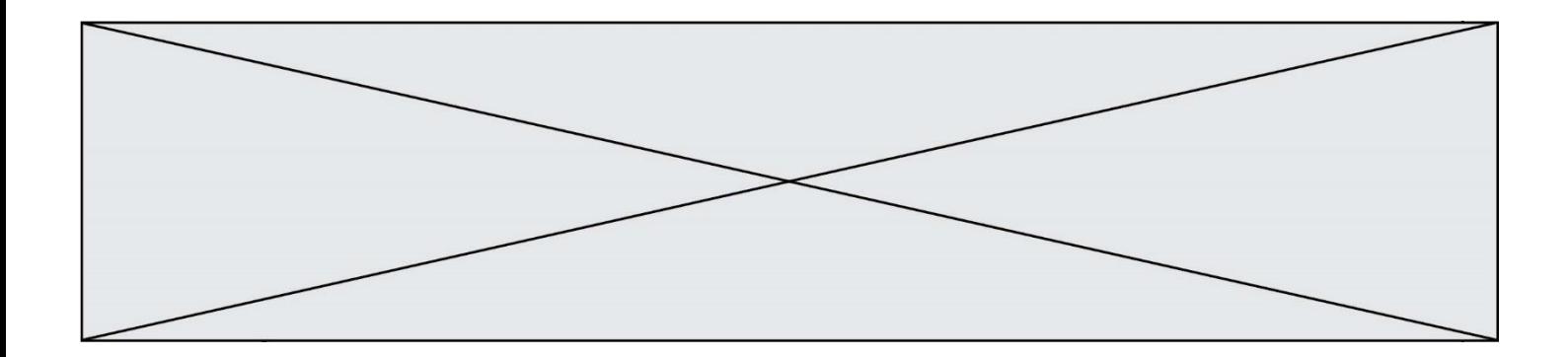

## **Question C.5**

On définit la variable suivante :  $lettres = { "a": 1, "b": 2, "c": 3}.$ Quelle est la valeur de l'expression list(lettres.keys()) ? *Réponses*

A [a,b,c]<br>B [1,2,3] B [1,2,3]<br>C ["a","b  $\bar{[}''a''', "b'', "c'']$ D {"a": 1, "b": 2, "c": 3}

**Question C.6**

Soit le tableau défini de la manière suivante : tableau =  $[1,3,4]$ , $[2,7,8]$ , $[9,10,6]$ , $[12,11,5]$ ] On souhaite accéder à la valeur 12, on écrit pour cela : *Réponses* A tableau[4][1] B tableau[1][4]<br>C tableau[3][0]  $tableau[3][0]$ 

D tableau[0][3]

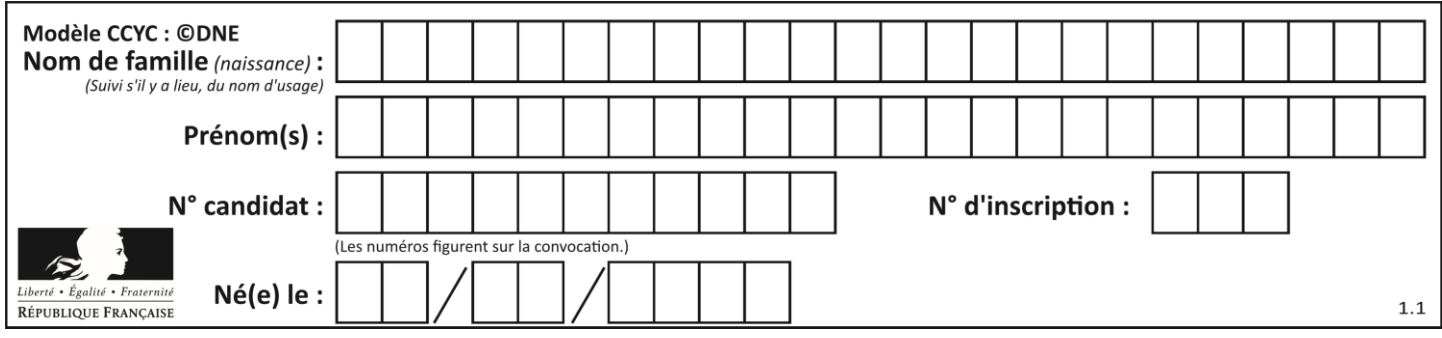

## **Thème D : interactions entre l'homme et la machine sur le Web**

## **Question D.1**

Quelle est la fonction principale d'un fichier CSS ?

## **Réponses**

- A Définir le style d'une page web
- B Assurer l'interaction entre une page web et l'utilisateur
- C Créer une page web dynamique
- D Créer un bouton dans une page web

## **Question D.2**

Parmi les éléments suivants, lequel est un protocole ?

#### **Réponses**

- A GET
- B POST
- C HTTP
- D HTML

## **Question D.3**

Voici un extrait d'un document HTML.

```
<body>
  .........
  Clic !
  </button>
  <h1><span id="valeur">2000</span></h1>
</body>
\hbox{thtm1}
```
Quelle doit être la ligne qui remplace les pointillés pour obtenir un bouton dont l'appui déclenche la fonction javascript actionBouton() ?

## *Réponses*

- A <br/>  $<$ button click = "actionBouton();"> B  $\lt$ button onclick = "actionBouton();"> C  $\lt$ button onclick => "actionBouton();"
- D  $\lt$ button> onclick = "actionBouton();"

## **Question D.4**

Quel langage est interprété ou exécuté côté serveur ?

- A JavaScript
- B PHP
- C HTML
- D CSS

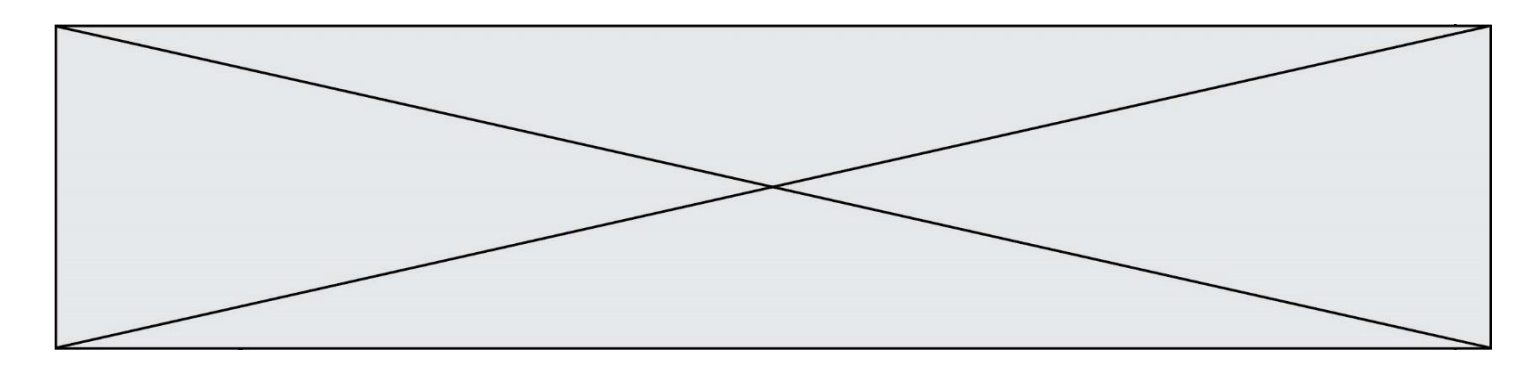

## **Question D.5**

Un site internet utilise une requête HTTP avec la méthode POST pour transmettre les données d'un formulaire. Laquelle des affirmations suivantes est **incorrecte** ?

#### *Réponses*

- A les données envoyées ne sont pas visibles
- B il est possible de transmettre des données de type binaire
- C les données transmises sont cryptées
- D il n'y a pas de restriction de longueur pour les données transmises

#### **Question D.6**

Une page Web contient un formulaire dont le code HTML est le suivant :

```
<form action="/action_page.php" method="post">
 First name : <input type="text" name = "fname"><br>
 Last name : <input type="text" name = "lname"><br>
 <input type="submit" value="Submit">
</form>
```
Que peut-on dire des informations transmises dans ce formulaire ?

- A elles seront enregistrées dans l'historique du navigateur
- B elles seront enregistrées dans le cache du navigateur
- C elles ne devront pas dépasser une limite en nombre de caractères transmis
- D elles ne seront pas visibles dans la barre du navigateur

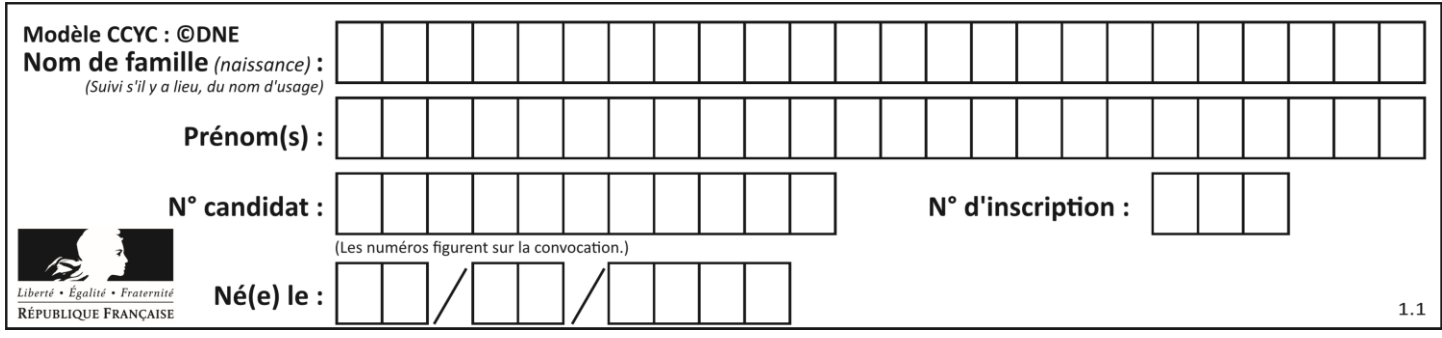

## **Thème E : architectures matérielles et systèmes d'exploitation**

## **Question E.1**

Parmi les adresses suivantes, laquelle est une adresse IP non valide ?

## *Réponses*

- A 1.2.3.4
- B 192.168.23.242
- C 127.3.87.256
- D 10.1.64.42

## **Question E.2**

À partir du dossier ~/Doc/QCM, quelle commande permet de rejoindre le dossier ~/Hack/Reponses ? *Réponses*

- A cd Hack/Reponses
- B cd /Hack/Reponses
- C cd /~/Hack/Reponses
- D cd ../../Hack/Reponses

## **Question E.3**

Quel composant électronique, inventé vers le milieu du 20<sup>e</sup> siècle, a permis le développement des ordinateurs actuels ?

## *Réponses*

- A le condensateur
- B la résistance
- C le transistor
- D la diode

## **Question E.4**

Dans quel but le protocole du bit alterné peut-il être utilisé ?

## **Réponses**

- A Pour chiffrer des données lors de transmission de données sur un réseau
- B Pour détecter des pertes de paquets de données lors de transmission de données sur un réseau
- C Pour créer des paquets de données lors de transmission de données sur un réseau
- D Pour envoyer les paquets de données à la bonne l'adresse IP de la machine de destination

## **Question E.5**

Laquelle des mémoires suivantes est volatile ?

- A RAM
- B disque dur
- C ROM
- D clef USB

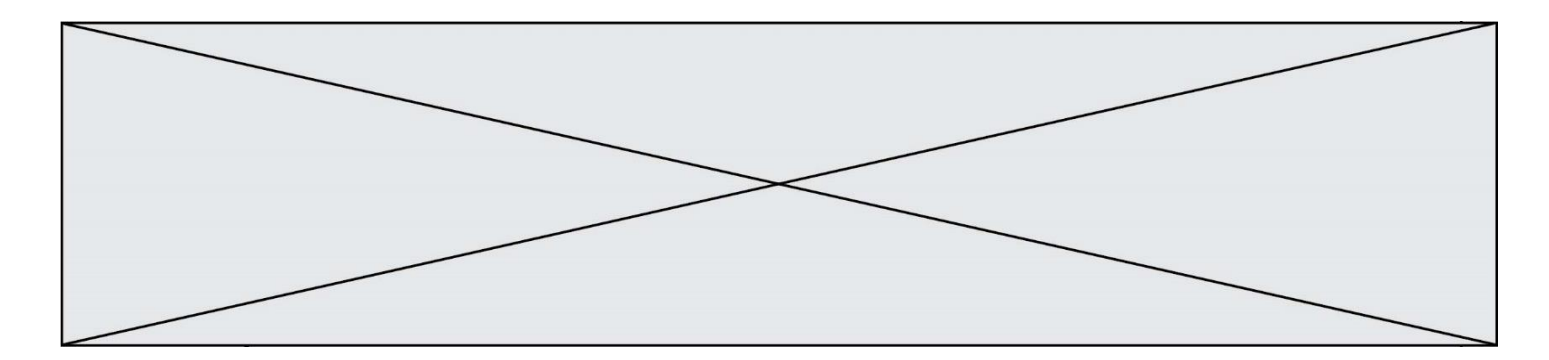

## **Question E.6**

Quelle commande permet de connaître le répertoire courant ?

- A cd
- 
- B 1s<br>C pw
- C pwd<br>D chmo chmod

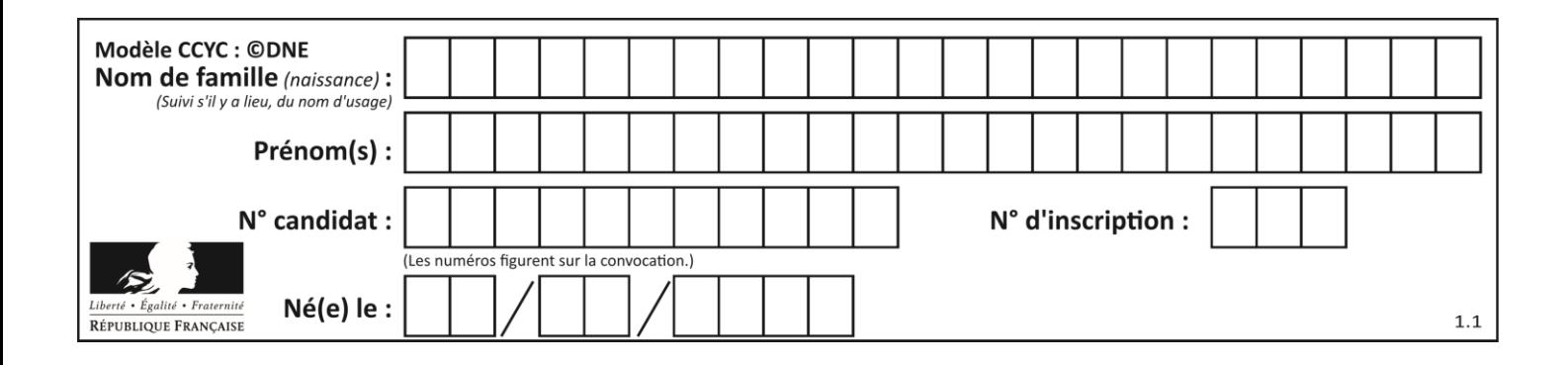

## **Thème F : langages et programmation**

## **Question F.1**

On souhaite échanger les contenus de deux variables entières a et b sans utiliser de variable auxiliaire en écrivant le code suivant :

 $a = a - b$  $b = a + b$  $a = \ldots \ldots$ 

Que peut-on écrire à la place des pointillés pour réaliser cet échange ?

*Réponses*  $A$   $a - b$  $B$   $a + b$  $c$   $b - a$ 

 $D - a - b$ 

## **Question F.2**

Soit T un tableau de flottants, a et b deux entiers. On considère une fonction nommée somme renvoyant la somme des éléments du tableau d'indice compris entre a et b définie par :

```
def somme(T, a, b):
      S = 0for i in range(a, b+1) :
          S = S + T[i]return S
```
Quel ensemble de préconditions doit-on prévoir pour cette fonction ?

*Réponses*

```
A a < bB a < longueur(T) et b < longueur(T)
```

```
C a \le b \le longueur(T)
```
D a <= b < longueur(T) et T est un tableau trié

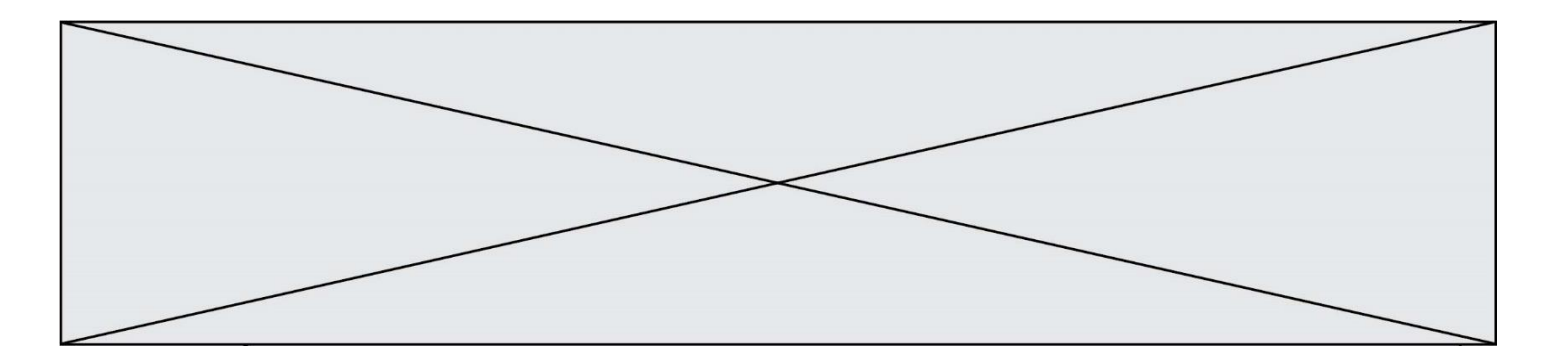

## **Question F.3**

On exécute le script suivant :

def calcul(a,b):  $a = a + 2$  $b = b + 5$  $c = a + b$ return c

a,b = 3,5 calcul(a,b)

À la fin de cette exécution :

## **Réponses**

- A a vaut 3, b vaut 5 et c vaut 15
- B a vaut 3, b vaut 5 et c n'est pas défini
- C a vaut 5, b vaut 10 et c vaut 15
- D a vaut 5, b vaut 10 et C n'est pas défini

## **Question F.4**

On définit :

def f(a,m): i = 1 n = 0 while n <= m: i = i \* a  $n = n + 1$ return i

Quelle est la valeur renvoyée par l'appel  $f(2,4)$  ?

# **Réponses**

A<br>B B 16

C 32

D 64

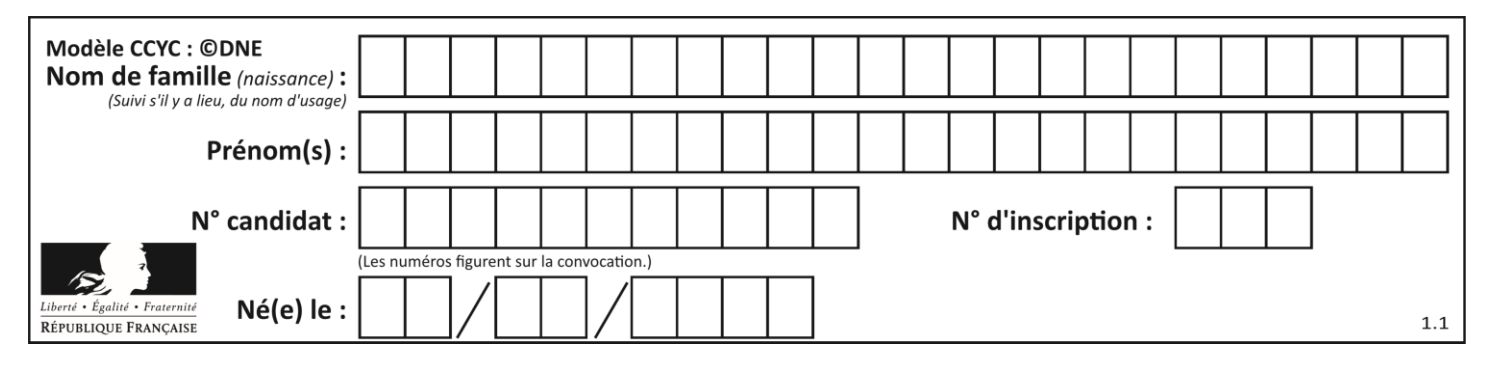

## **Question F.5**

On exécute le script suivant :

$$
a = 4\nb = 4\nc = 4\nwhile a < 5:\na = a - 1\nb = b + 1\nc = c * b
$$

Que peut-on dire ?

## **Réponses**

- A ce programme ne termine pas
- B à la fin de l'exécution, la variable a vaut 5
- C à la fin de l'exécution, la variable b vaut 34
- D à la fin de l'exécution, la variable c vaut 42

#### **Question F.6**

Un programme Python commence par la ligne :

import os

À quoi sert cette ligne ?

- A c'est le début du squelette de tout programme Python
- B c'est la déclaration du système d'exploitation *(operating system)*
- C Python 3.6 exige cette ligne au début de tout programme
- D c'est la déclaration d'une bibliothèque (ou module) que le programme compte utiliser

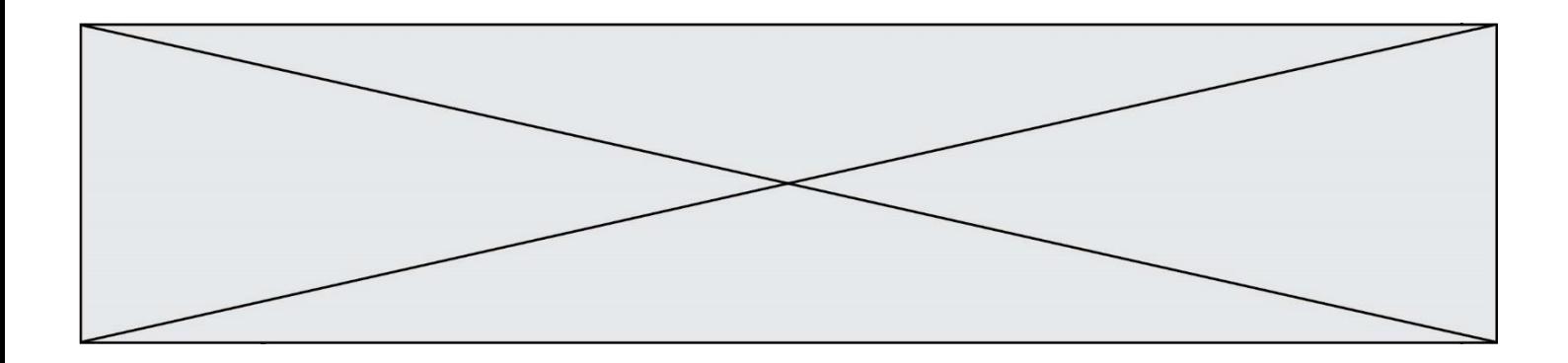

## **Thème G : algorithmique**

**Question G.1**

```
def traitement(tableau):
   r = 0<br>for i for i in range(1, len(tableau)):
 if tableau[i] > tableau[r]:
            r = i return r
```
Cette fonction dont le paramètre est un tableau de nombres renvoie :

## **Réponses**

- A la somme des éléments du tableau passé en paramètre
- B la moyenne des éléments du tableau passé en paramètre
- C l'élément le plus grand du tableau passé en paramètre
- D l'indice (ou index) du plusgrand élément du tableau passé en paramètre

## **Question G.2**

Quelle est la valeur de c à la fin de l'exécution du code suivant :

$$
L = [1, 2, 3, 4, 1, 2, 3, 4, 0, 2]
$$
  
\n
$$
c = 0
$$
  
\nfor k in L:  
\nif k == L[1]:  
\n
$$
c = c+1
$$

#### **Réponses**

A 0

B 2 C 3

D 10

## **Question G.3**

Quelle est la valeur du couple  $(s,i)$  à la fin de l'exécution du script suivant ?

```
s = 0i = 1while i < 5:
s = s + ii = i + 1
```
- A (4, 5)
- B (10, 4)
- C (10, 5) D (15, 5)

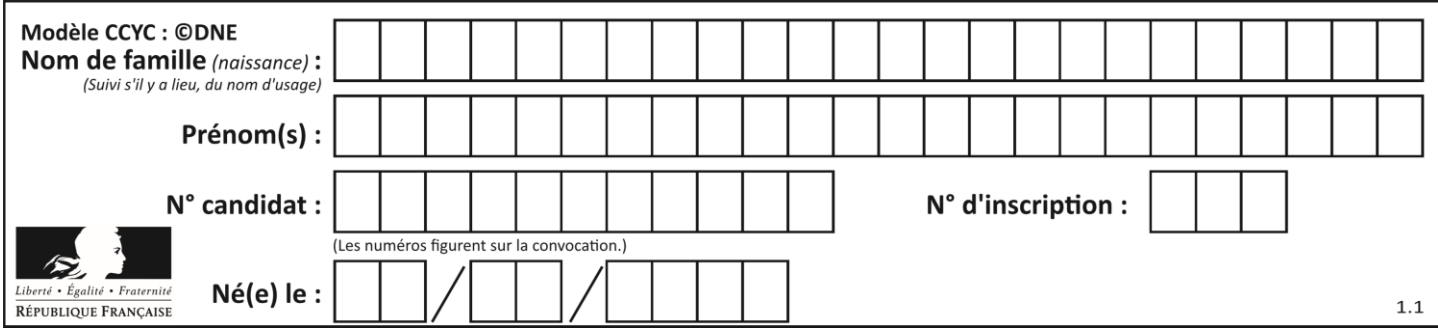

## **Question G.4**

On considère la fonction suivante :

```
def trouverLettre(phrase,lettre):
  indexResult = 0for i in range(len(phrase)):
  if phrase[i]== lettre:
    indexResultat=i
  return indexResultat
```
Que renvoie l'appel trouverLettre("Vive l'informatique","e") ? *Réponses*

 $\overline{A}$ 

- B 4
- C 18
- D "e"

## **Question G.5**

Au cours d'un tri de tableau, on observe les étapes suivantes :

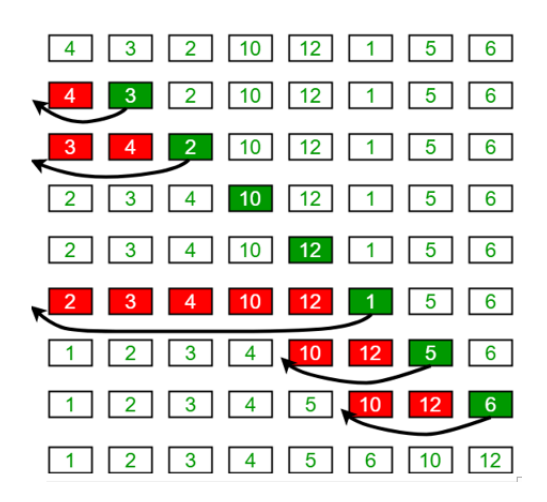

Quel est l'algorithme de tri qui a été utilisé ?

- A tri par sélection
- B tri à bulles
- C tri par insertion
- D tri rapide

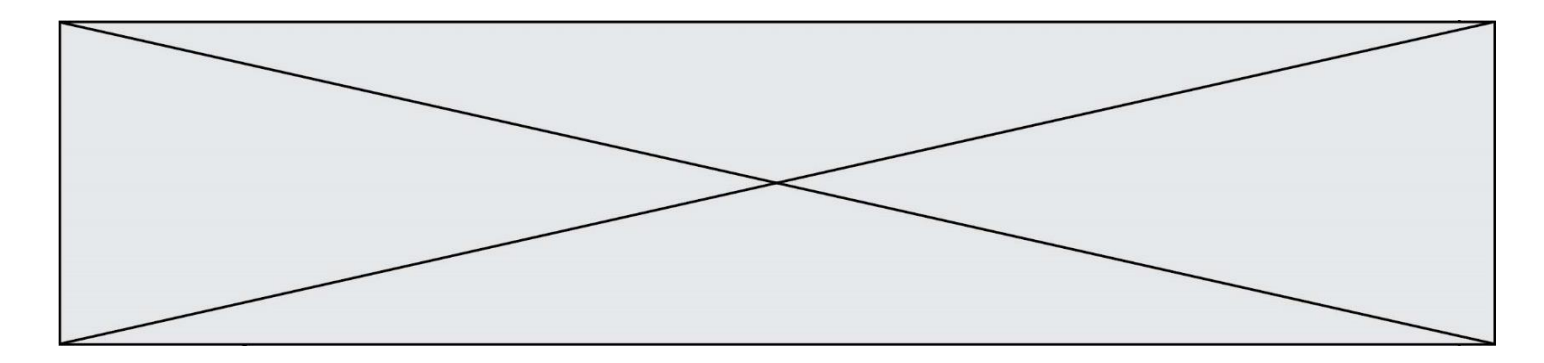

## **Question G.6**

On dispose de sacs de jetons portant les nombres 10, 5, 3 et 1. On veut obtenir un total de 21 en utilisant ces jetons. Si on utilise le principe de l'algorithme glouton, quelle addition va-t-on réaliser pour obtenir ce total de 21 ?

#### **Réponses**

A 5 + 5 + 5 + 5 + 1 B 10 + 5 + 3 + 3  $C$  10 + 5 + 5 + 1 D 10 + 10 + 1